# **Your Turn Assignment - Design your own insert.**

You have a sequence of a portion of a protein you wish to clone into a fusion protein called Glutathione S Transferase (GST) using a fictional GST plasmid.

- Which of the pGSTplasmids do you use? a, b or c?
- You are going to cut in with BamHI and EcoRI.
- Ensure you have the right reading frame for start and a stop at the end of the inserted sequence. Remember that GST is 5' to your insert. That is where the "#1 bp" is located
- Google search for "Restriction Sequence Translator" to find a program to map for where the RE cuts sites are Sequence (DNA and amino acid)

NOTE The DNA sequence does NOT start with the first coding bp

GGATCCTGTAGATCTGCTGGCAGTTAAGAAGAAGCAGGAAACCAAACGTAGCATCAATGAGGAGATTCATACC CAGTTCCTGGATCATCTGCTGACTGGCATCGAGGACATCTGCGGTCACTATGGTCACCATCACGAATTC

VDLLAVKKKQ ETKRSINEEI HTQFLDHLLT GIEDICGHYG HHH

- Find the map and defend your choice!
- Explain where GST lies in terms of your insert and the N to C terminus of your fusion protein.

#### *HINTS*

- Use the DNA to amino acid translator to find the coded amino acid sequence in the DNA sequence.
- Where is the first coding base pair? Is it the same as the first bp in the DNA sequence?
- What is the reading frame for the DNA sequence?
- Use an amino acid to DNA translator to find the DNA sequence and double check your work.
- You may want to use the codon table to double check yourself
- Look up the restriction site sequence AND find where they cut the DNA sequence for BOTH the insert AND the vector.
- DON'T just rely on a program that gives the bp number, convince yourself by looking for the sequence to confirm things…

### pGST-Xa

#### Thrombin

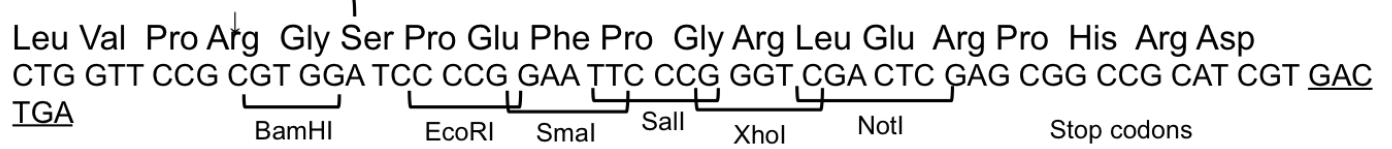

### $pGST-Xb$

### Thrombin

Leu Val Pro Arg Gly Arg Ile Pro Glu Phe Pro Gly Arg Leu Glu Arg Pro His Arg Asp CTG GTT CCG CGT GGA CGG ATC CCG GAA TTC CCG GGT CGA CTC GAG CGG CCG CAT **CGT GAC TGA** Xhot Stop codons  $EcoRI$  Smal BamHI  $\overline{\mathsf{Sall}}$ 

## pGST-Xc

### Thrombin

Leu Val Pro Arg Gly Thr Asp Pro Pro Glu Phe Pro Gly Arg Leu Glu Arg Pro His Arg Asp CTG GTT CCG CGT GGA ACG GAT CCG CCG GAA TTC CCG GGT CGA CTC GAG CGG CCG CAT **CGT GAC TGA**  $\begin{array}{c|c}\n\hline\n\end{array}$  EcoRI  $\begin{array}{c}\n\hline\n\end{array}$  Smal Sall  $\begin{array}{c}\n\hline\n\end{array}$  $rac{\mathsf{L}}{\mathsf{Xhol}}$ BamHI Stop codons Notl